## **VIPER™** Setup and Comms

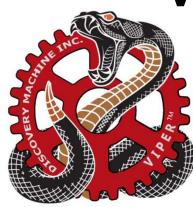

### **STARTING UP:**

- 1. Log Into System
- 2. Put microphone around neck
- 3. Wear VR Headset
- 4. Begin

### **MANEUVER LIST:**

# 

#### **FORMATION LIST:**

SUPPORT:

Jeremiah Wilson – ju Jason Potts -

### **CORE COMMANDS FOR VIPER™:**

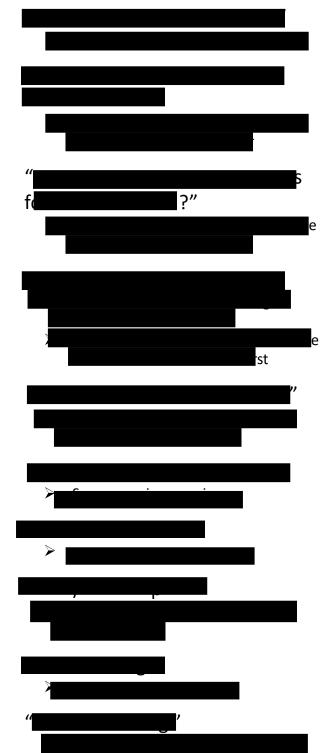